## <span id="page-0-0"></span>**LAPORAN KERJA PRAKTEK PT. DUAK SATU DUA TIGA PEKANBARU BAGIAN DEVISI PTPAP**

### **INSTALASI PERANGKAT JARINGAN INTERNET DENGAN MENGGUNAKAN ANTENA LHG 5 SEBAGAI PENERIMA INTERNET DI PERUMAHAN WONOSARI PEKANBARU**

**ZAINUL AL GIFARI 6103211453**

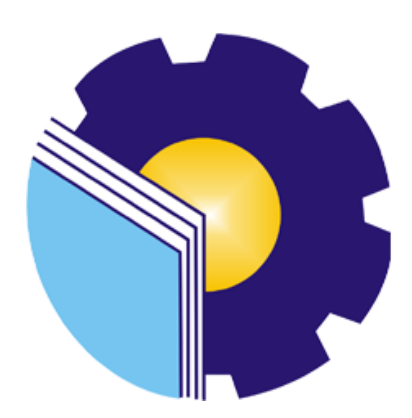

# **PROGRAM STUDI AHLI MADYA TEKNIK INFROMATIKA JURUSAN TEKNIK INFORMATIKA POLITEKNIK NEGERI BENGKALIS BENGKALIS – RIAU**

**2023**

#### <span id="page-1-0"></span>**LEMBAR PENGESAHAN**

### **INSTALASI PERANGKAT JARINGAN INTERNET DENGAN MENGGUNAKAN LHG 5 SEBAGAI PENERIMA INTERNET DI PERUMAHAN WONOSARI PEKANBARU**

Ditulis sebagai salah satu syarat untuk menyelesaikan Kerja Praktek

#### **Zainul Al Gifari NIM : 6103211453**

Pekanbaru, 31 Agustus 2023

Manager Perusahaan PT. DUAK SATU DUA TIGA

PT. DUAK SATU DUA TIGA **Raplan Hutauruk** 

Dosen Pembimbing Program Studi D3 Teknik Infromatika

Program Studi D3 Teknik Infromatika Tengko-Musri, S.T., M. Kom

**1200145** 

i

Disetujui/ Disyahkan Ketua Program Studi D3 Teknik<br>Infromatika

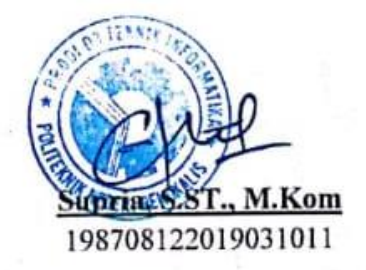

#### **KATA PENGANTAR**

<span id="page-2-0"></span>Segala puji dan syukur kehadirat Allah SWT atas berkat, rahmat dan hidayah-Nya kegiatan dan laporan Kerja Praktek (KP) ini dapat dilaksanakan dan diselesaikan dengan baik.

Kerja praktek ini merupakan salah satu kegiatan bagi mahasiswa Politeknik Negeri Bengkalis dalam menyelesaikan studi yang dilaksanakan pada semester IV (empat) dan sebagai persyaratan untuk wisuda mempunyai makna besar bagi penulis untuk dapat menerapkan ilmu pengetahuan yang diperoleh di bangku perkuliahan ke dunia kerja yaitu pada PT. Duak Satu Dua Tiga\. Program Studi Teknik Infromatika yang merupakan salah satu program studi yang ada di Politeknik Negeri Bengkalis yang berorientasi pada bidang Infromasi Teknologi dan Jaringan Komputer

Dengan terselesaikannya penyusunan laporan Kerja Praktek (KP) tidak lepas peran serta berbagai pihak yang telah banyak membantu dan memberikan bimbingan sehingga penulis dapat menyelesaikan Kerja Praktek dan laporan Kerja Praktek ini sebaik-baiknya. Dalam melakukan Kerja Praktek serta penulisan laporan ini, penulis mengucapkan terima kasih sebesar-besarnya kepada:

- 1. Allah SWT Yang Telah Memberikan Rahmat Dan Karunianya yang luar biasa, baik itu berupa kesehatan, diberikan kemudahan segala urusan dan diberikan kekuatan untuk selalu optimis.
- 2. Bapak Jhony Custer,ST.,MT., selaku Direktur Politeknik Negeri Bengkalis.
- 3. Bapak Kasmawi, M.Kom selaku Ketua Jurusan Teknik Informatika Politeknik Negeri Bengkalis.
- 4. Bapak Supria, M.Kom selaku Ketua Program Studi Teknik Informatika
- 5. Bapak Muhammad Nasir, M.Kom selaku koordinator Kerja Praktek Program Studi Teknik Informatika Politeknik Negeri Bengkalis.
- 6. Bapak Tengku Musri, M.Kom selaku pembimbing Kerja Praktek.
- 7. Bapak Raplan Hutauruk selaku Pimpinan Perusahaan PT. Duak Satu Dua Tiga
- 8. Bapak Norton Sihotang selaku pembimbing Kerja Praktek di PT. Duak Satu Dua

Tiga.

- 9. Seluruh Dosen Program Studi Diploma III Teknik Informatika Politeknik Negeri Bengkalis
- 10. Kepada Ayah dan ibu tercinta yang telah banyak memberikan dukungan doa dan material untuk membantu memberikan doa maupun material selama perkuliahan dan semoga itu akan mendapat balasan yang setimpal dari Tuhan.
- 11. Kepada Adek yang sangat ku sayangi memberikan semangat agar selalu mengerjakan tugas akhir ini.
- 12. Kepada kekasihku yang selalu mengsupport semua langkahku dan memberikan semangat untuk terus berjuang agar dapat menyelesaikan kuliah ini tepat waktu.
- 13. Teman-teman Teknik Informatika angkatan tahun 2021 kelas A teman perjuangan dan teman-teman yang selalu mengsupport selama 3 (tiga) tahun terakhir, dan semoga persahabatan tetap terjalin selamanya.

Penulis menyadari masih banyak kekurangan dalam penulisan laporan ini baik cara penyajiannya maupun susunannya, yang dikarenakan keterbatasan penulis. Untuk itu segala kritik dan saran yang bersifat membangun sangat diperlukan. Harapan penulis semoga laporan ini dapat bermanfaat bagi pembaca dan semua pihak yang membutuhkan.

> **Pekanbaru, 31 Agustus 2023 Penulis,**

> > **Zainul Al Gifari NIM 6103211453**

## **DAFTAR ISI**

<span id="page-4-0"></span>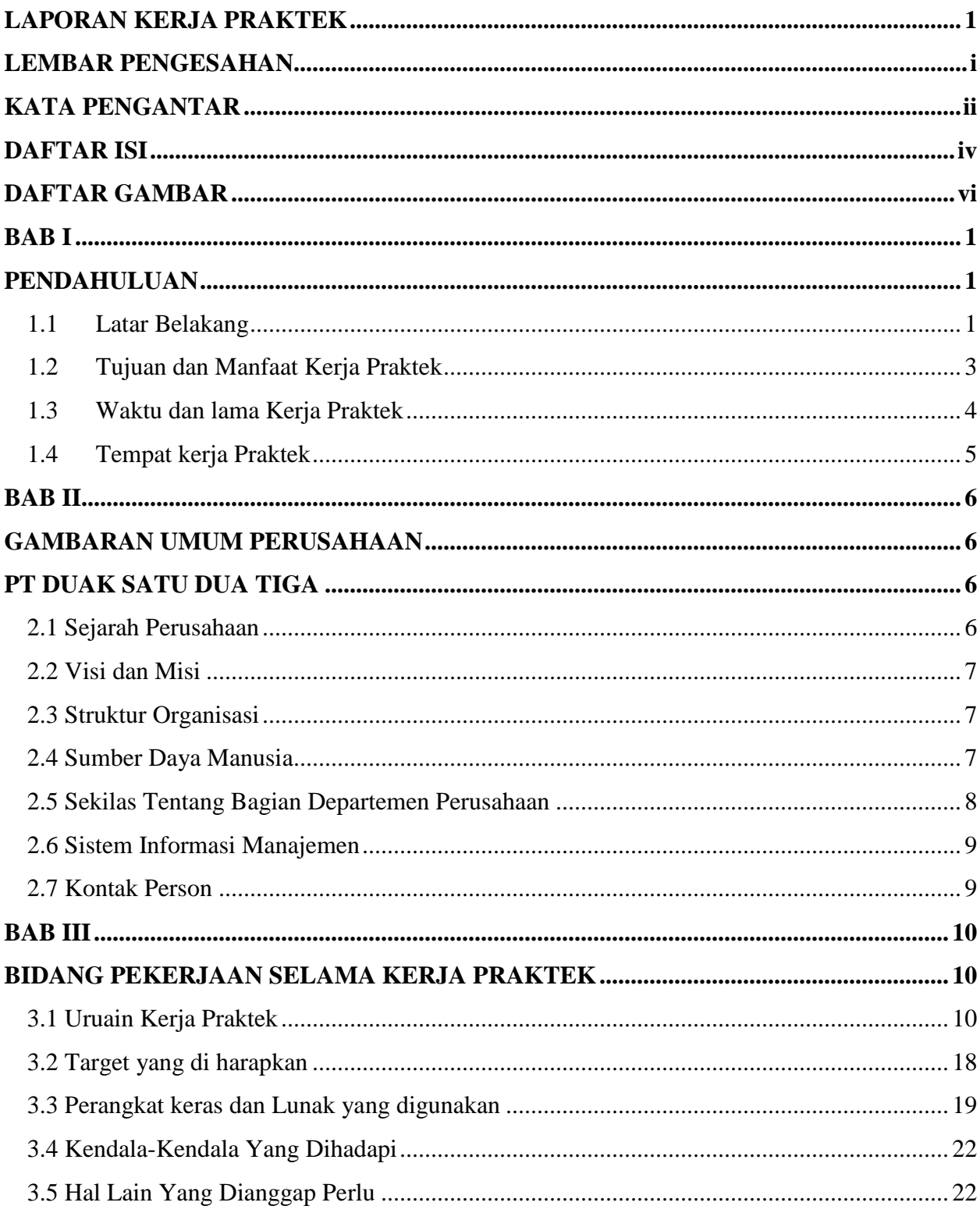

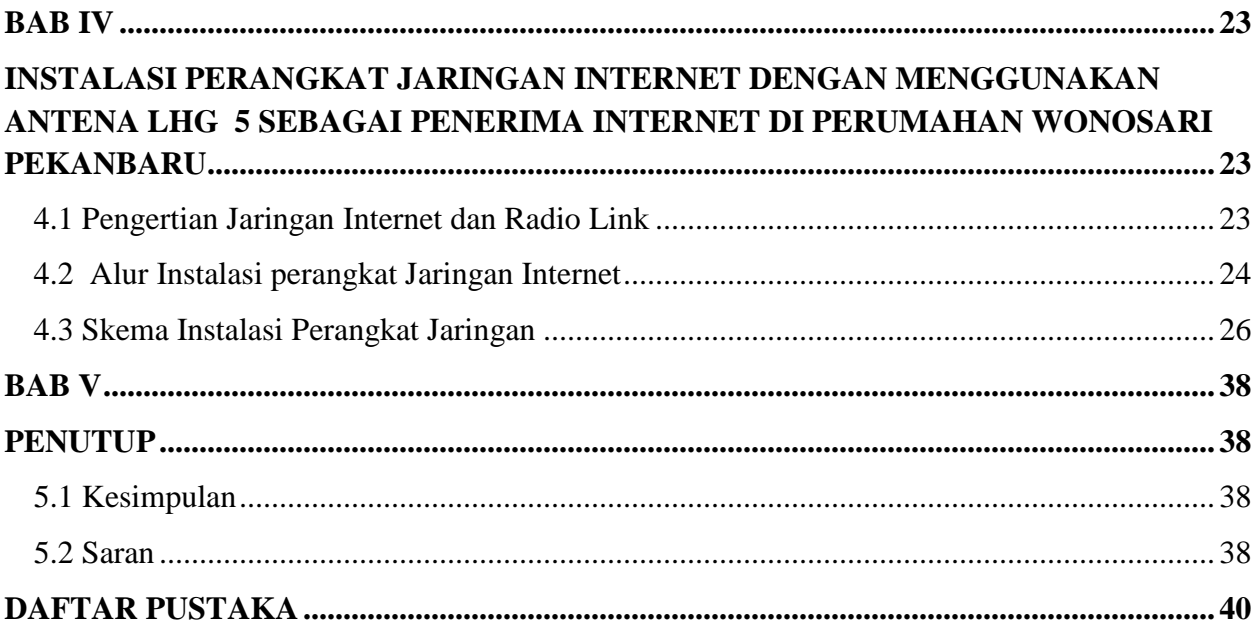

### **DAFTAR GAMBAR**

<span id="page-6-0"></span>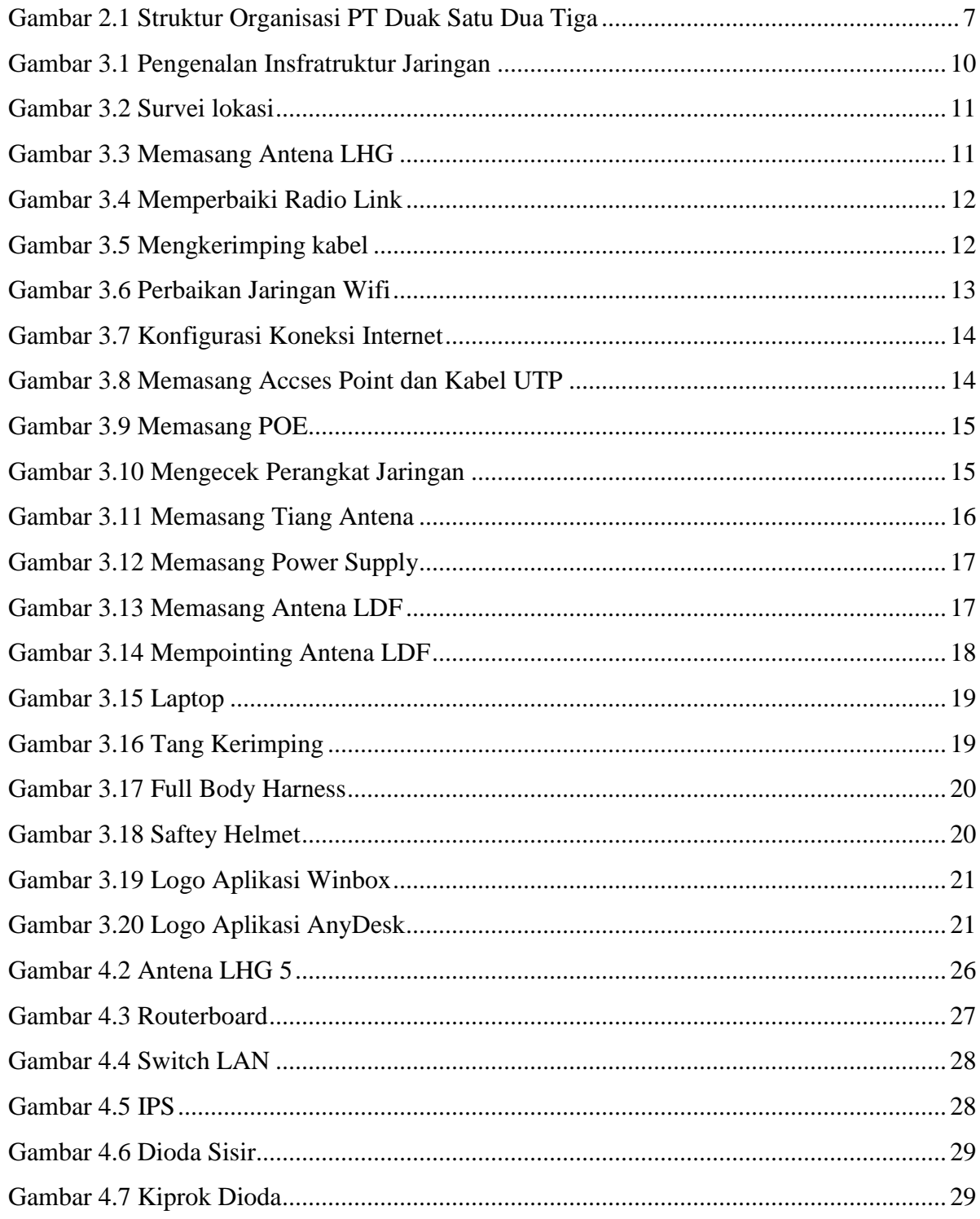

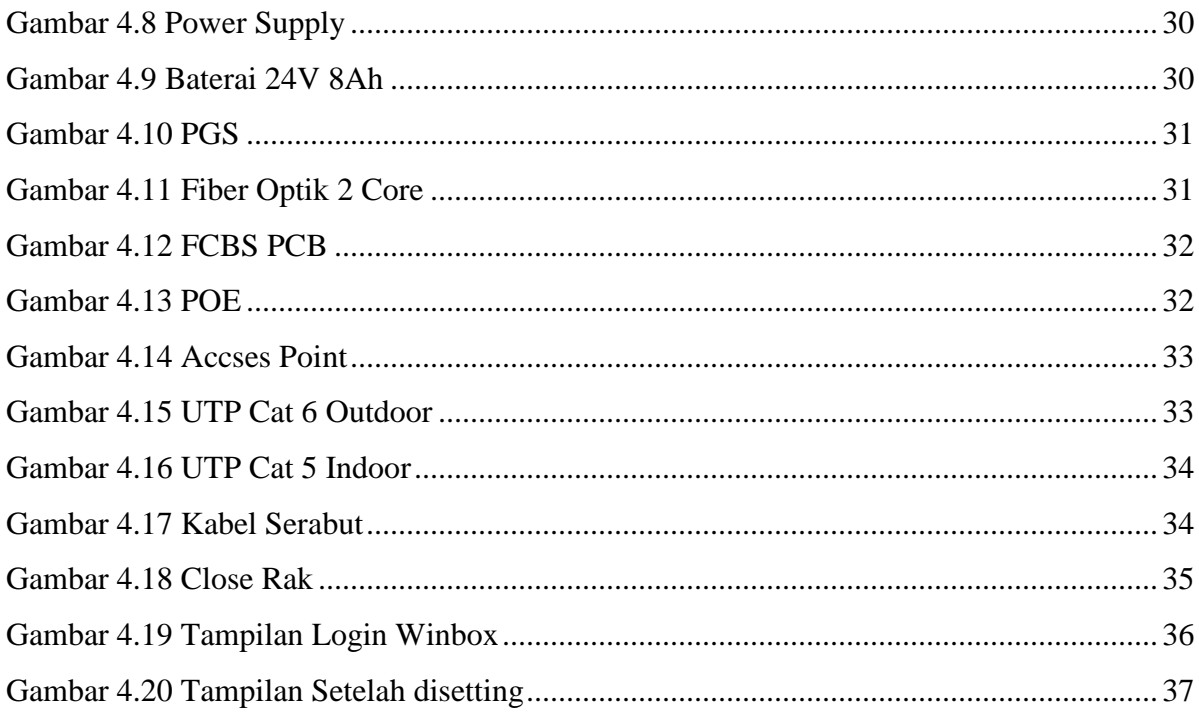